## Steps to follow for students to reset password in Unifrog

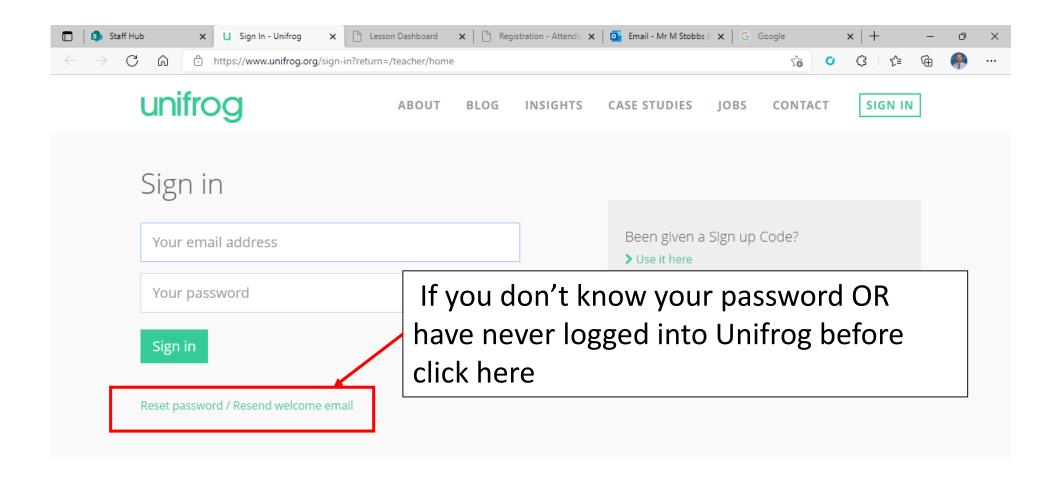

## Steps to follow for students to reset password in Unifrog

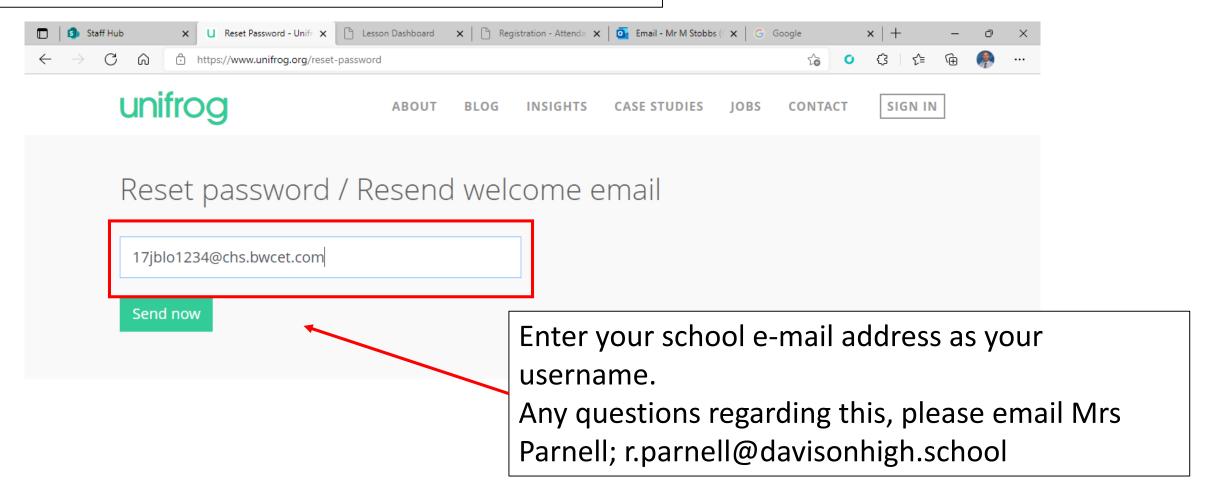